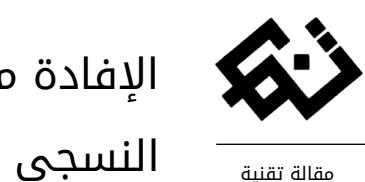

# اإلفادة من برامج الكمبيوتر واللقي الزخرفي في التصميم النسجي لمختارات من البورتريهات العالمية.

- \* زينب عصام محمد عبد المجيد
- \* الدارسة بمرحلة الماجستير قسم األشغال الفنية والتراث الشعبي، تخصص أشغال النسيج، كلية التربية الفنية، جامعة حلوان.

 [ziziana003@gmail.com](mailto:ziziana003@gmail.com) :اإلليكتروني [البريد](mailto:mohamed_wahba@fae.helwan.edu.egالبريد)

- تاريخ المقال **:**
- **تاريخ تسليم البحث الكامل للمجلة: 23 مارس 2022**
- **تاريخ القرار األول لهيئة التحرير: 28 مارس 2022**
	- **تاريخ تسليم النسخة المنقحة: 01 مايو 2022**
- **تاريخ موافقة هيئة التحرير على النشر: 16 مايو 2022**

الملخص **:** يعد مجال الحاسب االلي من المجاالت الهامه في العصر الحديث، وتجديده المستمر اضفي علي جميع المجاالت روح التقدم والرقي والجمال وکما هو الحال في العصر الذي نعيشه من سرعه وتمکن اصبح الحاسب االلي ال غني عنه اليوم في جميع التخصصات ومن الضروري مسايره الفنان والباحث الي هذه التطور الکبير الحادث، وما يحدث في تکنولوجيا المعلومات هذا باالضافه الي احتياج المجاالت الفنيه الي التقدم والرقي بالمستوي العام الذي من شانه العلو و التقدم بمجاالت الفن*.* وعلي هذا فان مجاالت الفنون التشکيليه تاثرت بالتقدم الملحوظ في الحاسب االلي واصبح من الضروري االستعانه به في جميع المجاالت الفنيه، فاصبحت االعمال التي تأخذ الکثير من الوقت تنفذ بسرعه وبدقه عاليه تتميز بتعدد الحلول واالشکال والصياغات کما في البحث الحالي، فلقد ساعد برنامجي *Point Weave "*<sup>و</sup> *"Photoshop* الفنان النساج في عمل وإيجاد الکثير من الحلول التشکيليه للتراکيب النسجيه قبل البدء في تنفيذها عمليًا علي االنوال للحصول علي افضل نتيجه للعمل الفني سواء في الخامه المناسبه او المفرادات الفنيه*.*قد استخدمت الباحثه في هذا البحث برنامجي *"photoshop , point weave "*في تصميم اللقي الزخرفي لالعمال النسجيه وفي اعاده صياغه مختارات من البورتريهات العالميه

ا**لكلمات المفتاحية:** اللقى الزخرفى , البورتريهات العالمية , الحاسب الألى.

### المقدمة **-:**

تطور النسيج في الآونة الأخيرة وأصبحت التقنيات النسجية بأساليبها المختلفة أحد عناصر التشكيل الحر، وعلي الرغم من أن أستخدام التراكيب النسجية قد اشتهر في الإنتاج الصناعي ، الإ أن الفنان النساج قد أثبت إمكانية اإلستفادة منها في التعبير الفني النسجي ، فتنوع الأنتاج الفني ليعطي ثرائاً لونياً وتشكيليًا يعتمد علي التأثيرات اللونية والتراكيب النسجية المتنوعة ، و يوضح شكل (2،1) تصميمات نسجية للفنانة آني البرز )Alber Anni )التي عرفت بالتجريب بالمواد والخامات الجديده حيث كانت تدمج الكتان والقطن مع األلياف المعدنية والبالستيكية .

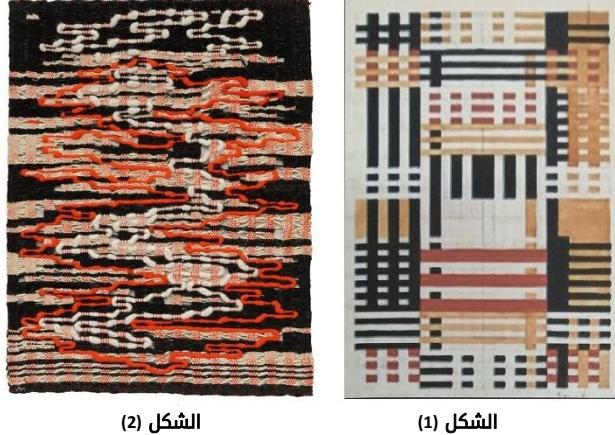

**)1 (** أعمال نسجية للفنانة آني البرز

فالتصميم النسجي مثله كمثل التصميم في الفنون عامة يحتاج إلى التخطيط والتفكير في كيفية إتمام الفكرة والذي هو بدوره عملية هامة في بناء العمل الفني، وتحمل التراكيب النسجية المتنوعة الكثير من القيم التشكيلية التي يمكن أن تبرز العمل الفني بشكل غير تقليدي، وتتميز األنوال النسجية ومنها نول المنضدة بإتاحة الفرصة إلنتاج تلك األعمال بتراكيب نسجية وتاثيرات لونية مختلفة، كما أن التصميم النسجي يعد عملية إبتكارية إذا تم بأستخدام أدوات وخامات وتقنيات ويستمر منذ بذوغ الفكرة وحتي اإلنتهاء من المشغولة النسجية وتتلخص الركائز الأساسية للعمل الفني فيما يلي :-

- .1 تكوين الفكرة العامة حول الشكل وكيفية إنتظامه جماليًا .
	- .2 تحديد الخامات الممكنة لتحقيق الفكرة .
	- 3. مرحلة التنفيذ وإختيار التقنيات والأساليب الجمالية .

4. مرحلة إنتهاء العمل الفني وإصدار الأحكام الجمالية عليه<sup>(2)</sup>. ومن خالل ذلك تعد عملية التخطيط أو بلورة الفكرة "Preparation " عملية مهمة حيث أنها تساعد النساج في إتاحة مجاالت فكرية وإبتكارية حول كيفية التعامل مع عناصر التصميم " Design Elements"<sup>(3)</sup>، وكيفية تناول المعطيات الفنية للتقنيات المختلفة. مشكلة البحث **-:**

الزالت هناك العديد من المشكالت الفنية والتقنية التي يمكن البحث فيها للوصول بالعمل الفني النسجي الي أبعاد تشكيلية جديدة في مجال النسيج ، وبذلك تتحدد مشكلة البحث الحالي في التساؤل التالي -:

- − كيف يمكن عمل تصميمات نسجية متنوعة للقي الزخرفي في مختارات من البورتريهات العالمية لتأكيد الشكل واالرضية بواسطة برامج الحاسب اآللي ؟
- − الي أي مدي يساهم الحاسب اآللي في استنباط حلول تشكيلية تصميمية جديدة تصلح كمشغوالت نسجية متنوعة للقي الزخرفي في مختارات من البورتريهات العالمية؟

# فروض البحث **-:**

يفترض البحث -:

إن استخدام برامج الكمبيوتر المتخصصة في تصميم النسيج تفيد في اثراء التشكيل باللقي الزخرفي.

# أهداف البحث **-:**

يهدف البحث الي -:

- − المزاوجة بين برنامجي "Photoshop وweavepoints "لتصميم لوحات نسجية جديد من خلال الشكل والأرضية .
- − إعادة صياغة مختارات من البورتريهات العالمية بإستخدام برامج الحاسب اآللي.
- − الوصول الي الشكل النهائي للمشغولة النسجية قبل التنفيذ بما تحتوية من اشكال بااالضافة الي المالمس.

# أهمية البحث **-:**

تكمن أهمية البحث في أنه -:

.1 يركز هذا البحث علي اإلهتمام بتطور الفكر اإلبتكاري في مجال التصميم النسجي وفتح مجال امام إكتشاف عالقات جديدة للتصميم من خلال إمكانيات برامج الحاسب الآلى .

<sup>(1)</sup> https://www.engaginginteriors.uk/textile-designer-anni-albers-at-tate-modern/ (2) ايهاب بسمارك الصيفي 1992 : االسس الجمالية واالنشائية للتصميم ، الكاتب المصري للطباعة والنشر ، ص .115

<sup>(3)</sup> محمد حافظ الخولي 1989 : العناصر النباتية في الطبيعة والتراث كمصدر لتدريس اسس التصميم لطالب التربية الفنية ، بحث مقدم الي موتمر االنسيا " الجمعية الدولية للتربية عن طريق الفن " ، كلية التربية الفنية ، جامعة حلوان ، ص.112

- .2 يساهم في إمكانية الحصول علي نسجيات غير تقليدية تعتمد علي تصميمات نسجية متنوعة للقي الزخرفي في مختارات من البورتريهات العالمية والتراكيب النسجية الزخرفية بين الشكل واألرضية .
- .3 اإلسهام في تطوير األداء الفني والتقني لكيفية التعامل فنيًا في مجال النسيج اليدوي مع برامج الحاسب اآللي .
- 4. يوضح الإستفادة من إمكانيات برامج الحاسب الآلى من حيث الدقة والسرعة في اآلداء بحيث يمثل إضافة جديدة يمكن اإللتجاء إليه في معالجة التصميمات .

### مصطلحات البحث **-:**

### اللقي الزخرفي **Threading Fancy -:**

 يتم هذا النوع من اللقي من خالل المزج بين اللقي علي الصف أو الطردي عكسي أو غير ذلك من لقيات أخري في نسيج واحد حيث أن هذا النوع من النظام اللقي نجد فيه عدد النير الموجودة في كل درأة يختلف عن الدرأة الثانية اوالثالثة وهكذا تبعًا لكثرة أو قلة عدد النير في كل تكرار حسب التصميم النسجي المستعمل وكثيرًا ما نستعمل هذا النوع من اللقي في الحصول علي تأثيرات و أشكال زخرفية<sup>(4)</sup>.

# حدود البحث **-:**

يقتصر البحث علي -:

تجربة ذاتية للباحثة تتمثل في إجراء بعض التجارب التصميمية لكيفية الأسفادة من إمكانيات الكمبيوتر الفنية والتصميمية من خالل إستخدام برنامجي )Photoshop و weavepoints).

#### منهجية البحث **-:**

يتبع البحث المنهج الوصفي التحليلي وكذلك يتبع المنهج التجريبي في النماذج من التصميات الذاتية للباحثة من خالل الخطوات التالية :

- − دراسة وعرض الدراسات السابقة .
- − اللقي وأنواعه من خالل برنامج "point weave".
- − استخدام برامج الحاسب اآللي في إعادة صياغة البورتريهات العالمية.

### الدراسات مرتبطة **-:**

# دراسة بعنوان **"** توظيف اإلمكانات التشكيلية للتراكيب النسجية في استحداث أعمال نسجية مستدامة قائمة علي فن الوسائط **) 5(** المرئية **-: "**

في هذة الدراسة تهدف الباحثة الي توظيف التراكيب النسجية بالاستعانة بفنون الوسائط المرئية لأستحداث اعمال نسجية مستدامة والكشف عن القيم الجمالية والتشكيلية المرتبطة بالصياغات البنائية الناتجة من بعض التراكيب النسجية والتاكيد علي فكرة وحدة الفنون ومدي نجاح االندماج بينهما والوصول الي رؤية فنية جديدة بعيدة عن الأساليب التقليدية.

# دراسة بعنوان **"** استراتيجية حل المشكالت ألثراء جماليات تصميم السطح النسجي من خالل استخدام الحاسب اآللي وفن الوسائط **) 6(** المتعددة **-: "**

 في هذة الدراسة تهدف الباحثة الي استحداث مداخل جديدة لتحقيق أسلوب نسيج زخرفة اللحمه (Taquete) على نول المنضدة باستخدام برنامج "pro it weave "لتطوير األداء التصميمي التقليدي وتجريبه بأساليب نسجية عديدة واستخالص حلول تصميمية متنوعة للحصول علي نتائج في مفاهيم التصميم النسجي من خالل متغيرات اللقي ورباط الدوس ونظام اللحمات وعلي نول المنضدة.

# دراسة بعنوان **"** مجاالت استخدام الحاسب اآللي في قسم التربية **) 7(** الفنية بكلية المعلمين بمكة المكرمة **-: "**

في هذه الرسالة يهدف الباحث الي استطالع طبيعة استخدام الحاسب اآللي بقسم التربية الفنية بكلية المعلمين والتعرف علي اإليجابيات الناتجة من استخدام الحاسب اآللي بقسم التربية الفنية واالطالع علي برامج الجرافيك ذات الصلة بالمواد المقدمة ضمن خطة القسم وتحديد خطة مناسبة ألختيار البرامج الفنية الجرافيكية والسعي الي محو اميه استخدام الحاسب اآللي بين طالب قسم التربية الفنية.

> (4) جمعه حسين عبد الجواد السيد- 1992 : استحداث تصميمات من التاثيرات النسجية المتنوعة بطريقة اللقي الزخرفي علي نول المنضدة وتطبيقاتها في دور المعلمين ، مرجع سابق.

<sup>(5)</sup> ايمان عوض عاصي زهران – 2018م -: توظيف اإلمكانات التشكيليه للتراكيب النسجيه في استحداث أعمال نسجيه مستدامه قائمه علي فنن الوسائط المرئيه ، رساله ماجستير ، غير منشور ، كليه التربيه النوعيه قسم التربيه الفنيه ، جامعة اسكندرية.

<sup>(6)</sup> نهاد محمد عز الدين – 2013م -: استراتيجيه حل المشكالت الثراء جماليات تصميم السطح النسجي من خالل استخدام الحاسب االلي وفن الوسائط المتعددة ، رساله دكتوراه ، غير منشور ، كليه التربيه النيه ، جامعه حلوان .

<sup>(7)</sup> عبد الله مشرف محمد الشاعر – 2011م :- مجالات استخدام الحاسب الالي في قسم التربيه الفنيه بكليه المعلمين بمكه المكرمه ، رساله ماجستير ، منشور ، كليه المعلمين ، قسم التربيه الفنيه، جامعه ام القرى ، مكه المكرمه ، السعوديه.

# دراسة بعنوان **"** أستخدام الوسائط المتعددة في مجال التصميم الزخرفى لأثراء الثقافة البصرية لطلاب المرحلة الثانوية بالمملكة **) 8(** العربية السعودية **-: "**

في هذة الدراسة تهدف الباحثة الي تنمية المهارات التصميمية لتلميذات المرحلة الثانوية بالمملكة العربية السعودية باستخدام الوسائط المتعددة التي تسهم في تنمية الثقافة البصرية والقدرات العقلية والأبتكارية مما يفسح محالاً للأبداع والتفكير المتشعب في التصميم الواحد.

دراسة بعنوان **"** فن الصور الشخصية **)** البورترية **(** في التصوير األوروبي **)** في الفترة ما بين **1870 – 1940(** وتوظيفها في مجال **) 9(** التعليم العام **-: "**

في هذة الدراسة يهدف الباحث الي دراسة فن الصور الشخصية في فن التصوير الأوروبي في الفترة من (1870 – 1940) من خلال الحركات الفنية االتية :

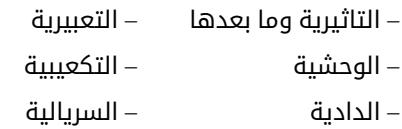

وذلك عن طريق أختيار بعض من لوحات الصور الشخصية (البورترية) في فن التصوير الأوروبي لهذة الفترة وتحليلهاً تحليلاً وصفياً، حتي يكون مرجعاً للدارسين والمتذوقين لهذا المجال في فن التصوير ومحاولة الأفاده من توظيف الصور الشخصية في مجال التعليم العام في جانبين -:

الجانب الأول :- هو تنمية الثقافة الفنية لدي طلاب التعليم العام. الجانب الثاني -: محاوله لالستمتاع بفن الطفل والبالغ في تعبيراتهما الفنية عندما تكون الصورة محورًا ومصدرًا من مصادر الرؤية الفنية في درس من دروس التعبير الفني.

### او ًال **:** اإلطار النظري **:**

وتعد اللحمة الزائدة من األساليب النسجية التي تتيح التشكيالت الفنية المتميزة، ولنسيج اللحمة الزائدة نوعان-:

اللحمة الزائدة التقليدية .

اللحمة الزائدة الحقيقية .

(8) تماضر زهير كتبي – 2012م -: استخدام الوسائط المتعددة في مجال التصميم الزخرفي لاثراء الثقافه البصريه لاطلاب المرحله الثانويه بالمملكه العربيه السهوديه ، رساله ماجستير ، غير منشور ، كليه التربيه الفنيه ، جامعه حلوان.

(9) محمد فائق مختار – 1986م -: فن الصور الشخصيه ) البورتريه ( في التصوير الأوروبي (في الفتره ما بين 1870 – 1940) وتوظيفها في مجال التعليم العام ، رساله ماجستير ، غير منشور ، كليه التربيه الفنيه ، جامعه حلوان.

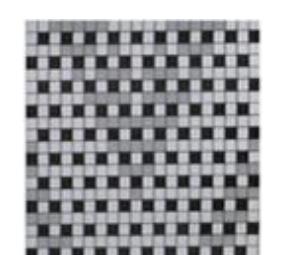

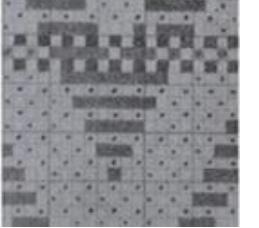

لحمه زائدة حقيقية لحمه زائدة تقليدية

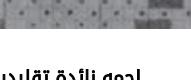

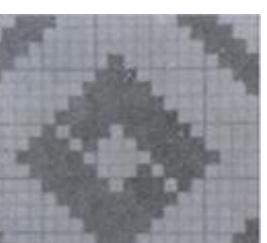

 $\mathbf{m}^{(10)}$ (3) شکل تصميم زخرفي شكل **)3(** تصميم زخرفي تم توقيعه علي ورق المربعات بطريقة اللحمه الزائدة الحقيقية والتقليدية

أن اللحمه الزائدة التقليدية تنشأ زخارفها عن ظهور خيوط اللحمة الممتدة وتقاطعها مع خيوط السدا لتكون أرضية المنسوج، أما اللحمه الزائدة الحقيقية من الناحية التطبيقية تشترك في تكوين أرضية النسيج، أي لو ُنزعت لوجدت السدا تحتها عارية، ومن مميزات اللحمة الزائدة التقليدية أنها تكون بلون الأرضية لكى لا تظهر عندما تشترك معها في نسيج الأرضية، أما اللحمة الزائدة الحقيقية لها لون خيوط السدا وتشتغل معها بنسيج سادة تليها لحمة أخرى لون يخالف لون الأرضية لتكون الزخرفة متخلخلة بين اللحمات الأصلية مع إختفائها في الوجه الآخر من المنسوج دون أن تتقاطع أو تتماسك مع خيوط السدا وتترك شائفة، ويالحظ في المنسوجات اللحمة الزائدة الحقيقية إذا سحبت او نزعت فإنها ال توثر علي النسيج األصلي ويظهر القماش تحتها تامًا غير منقوص، وبذلك تتميز تقنية اللحمة الزائدة بوجود نوعين من اللحمات أحدهما للنسيج الساده واآلخر للنقش ، حيث يركز النسيج ذو اللحمة الزائدة على إثراء الجانب الجمالي<sup>(11)</sup>.

<sup>(10)</sup> ساميه احمد الشيخ واخرون 2006 : مرجع سابق ، ص .7

<sup>(11)</sup> ساميه احمد الشيخ واخرون 2006 : النسجيات اليدوية وتصميم المالبس ،الطبقة االولي،الرياض،مكتبة الرشد ،ص .6

يوضح الشكل (3) التصميم الزخرفي والرسم التنفيذي لكلا من اللحمه الزائدة التقليدية واللحمه الزائدة الحقيقية.

يمكن التجريب بالتراكيب النسجية المتنوعة بأسلوب اللحمة الزائدة إلبراز تفاصيل البورتريهات وتتضح فكرة البحث في جانبين -: التصميم النسجي من خالل أسلوب اللحمه الزائدة .

التصميم القائم علي إعادة صياغة البورتريهات العالمية . ولتحقيق رؤيه فنية جديدة وإعادة صياغة للبورتريهات العالمية من خلال تنفيذها بالأسلوب النسجي والتطرق الي عمليات اللقي الزخرفي المختلفة والتي تتيح العديد من التشكيالت الزخرفية النسجية التي تثري البحث.

وتنقسم عملية اللقي في النسيج الي تسعة أنواع حسب تصنيف  $^{(12)}$ ( AHAND BOOK OF WEAVERS ) عن كتاب ( OELSNER 1952:4) وهي -:

 $stra$ ight draft اللقي على الصف $1$ 

2 – اللقي الطردي العكسي draft pointed

scattered or satib draft (اللقي الأطلس (المنثور )

4 – اللقي المكسر draft broken

5 – اللقي المتقطع draft intermittent

6 – اللقي المتوسع ( المتتابع – اللولبي ) manefold or corkscrew

 $g$ rouped draft حسوعات  $-7$ 

8 – اللقي المقسم divided draft

9 – اللقي الزخرفي draft combination

تهتم الدارسة بالقاء الضوء على أهمية اللقى الزخرفى لأنه يعد األساس في تصميم التراكيب النسجية الزخرفية، حيث يتم فيه دمج العديد من أساليب اللقي المتنوعة في أسلوب واحد لتحقيق التصميم النسجي، فحينما يكون النساج في حاجة الي الحصول علي تأثيرات متنوعة او في حاجة لتحقيق قيم جمالية علي السطح المنسوج، حينئذ يلجأ الي إستخدام تصميمات نسجية ذات تراكيب زخرفية ناتجة من هذا النوع من اللقي، ويتضح فيه أنه ليس له قاعدة ثابتة كما كان متبعًا في اللقي علي الصف أو الطردي عكسي بل يتم فيه عملية القي بنظام يتفق مع نوع الزخرفة أو التصميم النسجي المطلوب تحقيقة علي سطح المنسوج<sup>(13)</sup>.

ويعتبر التشكيل بأسلوب اللحمة الزائدة في هذه الحالة تشكيالت فنية يتبع رؤية الفنانة، فهو يرسم بفرشة ناتجها تركيباً نسجياً ويتتضح ذلك في شكل (4)، وقد أختارت الدارسة موضوع البورتريهات العالميه للتجريب بهذا الأسلوب الفني والتقني.

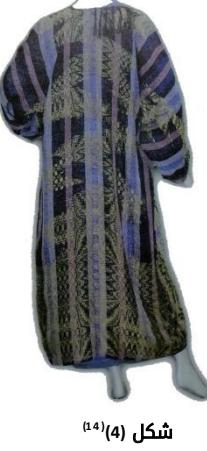

عمل الفنانة حنان العمودي

فن البورتريه يقوم علــى تصوير الهيئــة البشرية والتمثيل لشخص بهدف محاكــاة سماته الفيزيائية و المعنوية، كان البورترية موجوداً بأشكال متنوعة في الحضارات القديمة، فالأسباب التـي دفعت اإلنسان القديم إلعتماد هذا الفن التصويري الذي سيمأل أرجاء القصـور والمعابد والمـدافن بتماثيل وصور تمثل الآلهة والملوك والبشر، هي القناعة بأن للبورترية بعدًا سحريًا يؤدي إلى إستحضار الكائن الـذي تمثله أو بعدًا تمجيديًا يقوم على إستحضار ذكراه واإلبقاء عليه حيًا في الذاكرة، إن فكرة الخلود والتخليد كانت ولا شك المحرك الأساسى لفـن البورترية منذ العصـور القديمة حين كانت قيم التصوير المثاليـة وقوانين المجابهة تمثل الكائن النموذجى، سواء كان بطلاً اوملكاً اوقديساً اوالهاً متجهمًا اومهيمنًا اومحبًا اومبتسمًا، إلـى العصـور الحديثة حيث ما زال البورترية يلعب دوراً فــي الفن المعاصر<sup>(15)</sup>.

ويركز هذا البحث علي إمكانية إعادة صياغة البورتريهات العالمية كما هو موضح في اشكال التطبيقات العملية رقم )14،9،5( والقيم التشكيلية التي يمكن إثرائها بالتأثيرات الزخرفية النسيجية كتجربة فنية ذاتية حيث يلعب التصميم النسيجي دورًا

<sup>(12)</sup> Oelsner G.H., 1952 : Ahand Book Of Weavers , Inc, New York : Dover Publications.

<sup>(13)</sup> جمعه حسين عبد الجواد السيد- 1997 : تطوير نوع المنضدة الستيعاب توليفات جديدة من التقنيات الوبرية والتراكيب النسجية الزخرفية ، رساله دكتوراه ، غير منشورة ، كلية التربية الفنية ، جامعة حلوان .

<sup>(14)</sup> ساميه احمد الشيخ واخرون 2006 : مرجع سابق ، ص .207

<sup>(15)</sup>حنان قصاب حسن:البورتريهفي الثقافةالعربية، [http://www.bahithat.org/images](http://www.bahithat.org/images/Publications/abstracts)

في مساحة العناصر لاظهار الشكل على الأرضية تارة وإظهار األرضية علي حساب الشكل تارة أخري وتعتمد الدارسة في تشكيل القيم الفنية لهذه التجربة علي الثراء البصري الناتج عن أستخدام برنامج (photoshop) ْ حيث يمكن خلاله إعادة صياغة البورتريهات العالمية بتجريد و تبسيط تفاصيلها وتحديد الشكل وإظهاره على حساب الأرضية ، كما هو واضح في شكل (10،6) ْ كما يمكن إعادة صياغة و تشكيل الأرضية على حساب الشكل كما هو واضح في شكل (15).

 وتقوم الدارسة بوضع حلول في معالجة الشكل واألرضية \* بإستخدام التصميم النسجي معتمدة علي برنامج (weavepoints) ، حيث قامت الدارسة بتصميم اللقي والنمط الزخرفي علي هذا البرنامج والإستفادة منها كقيمة فنية لإثراء العمل الفنى ويبدو ذلك واضحاً في الشكل رقم (17،13،8) ْ. وقد قامت الدارسة بإعادة صياغة نماذج البورتريهات العالمية مستخدمة برامج الحاسب االلى لتوضيح فكرة البحث.

وتعتمد الدارسة في التجربة علي مجموعة من مداخل التشكيل وهي كالتالي -:

- − تصميم اللقي الزخرفي علي برنامج " Weavepoints".
- − إعادة صياغة البورتريهات العالمية من خالل برنامج " Photoshop". ثانيًا : اإلطار العملي :

ويشمل علي :

- − قيام الباحثة ببعض التطبيقات العملية من خالل البرامج المعدة لالستخدام الفني كـ"Photoshop "و"Weavepoint " إلعادة صياغة البورتريهات العالمية.
- − عمل تصميمات نسجية زخرفية مع التاكيد علي العالقة بين الشكل والأرضية كعنصر أساسي في التشكيل للوحات.

# التطبيقات العملية **-:** العمل األول **-:**

بورترية لمدام مويتيسير للفنان جان اوغست دومينيك شكل)5(، وقد قامت الباحثة بإجراء تعديالت علي صورة البورترية االصلية لتحويلها الي شكل وأرضية من خالل برنامج الفوتوشوب كما في شكل)6(، ومن خالل اللقي ورباط الدوس علي نول المنضدة ذو الثماني درآت تم عمل التصميم النسجي علي برنامج weave" "point كما في شكل)7،8(، حيث أنه استخدام أسلوب اللحمه الزائدة يمكن تغيير نظام أدخال اللحمات للحصول علي المتغيرات الزخرفية المختلفة، مما يتيح التعبير عن المساحات المختلفة للشكل والأرضية كاليدين ومنطقة الوجه والصدر والتى يستخدم فيها النسيج السادة 1/1 للحصول علي هذا الشكل.

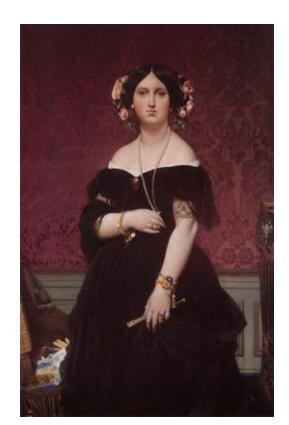

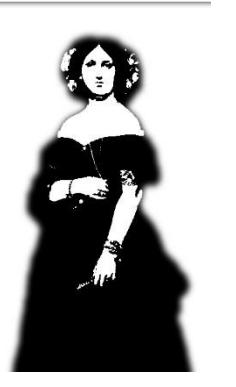

 شكل **)5(** شكل **)6(** الصورة بعد التطبيق علي برنامج **)photoshop )** جان اوغست دومينيك **–** صوره لمدام مويتيسير واقفة **– 1851**م زيت علي قماش **– 100.3**سم **× 146.7**سم المعرض الوطني للفنون **–** واشنطن **–** الواليات الم تحدة

\* برنامج Photoshop :هو برنامج رسوم إلنشاء وتعديل الصور النقطية أنتجته )شركة Abode )يعتبر أشهر البرامج لتحرير الرسومات وتعديل التصوير الرقمي. \* شكل )15،10،6( : اعادة صياغة للشكل واالرضية للبورتريه االصلي من عمل الدارسة بواسطة )Photoshop).

<sup>\*</sup> برنامج WeavePoints : يعمل هذا البرنامج علي تصميم النسيج المتطور كما أنه اداة فعالة لأنشاء و تحرير وتحليل أنماط النسيج .

<sup>\*</sup> شكل ) 17،13،8( : اعاده صياغة البورترية االصلي بإستخدام إستحداث اساليب لتطبيق اللقي الزخرفي من عمل الدارسة بواسطة )weavepoint).

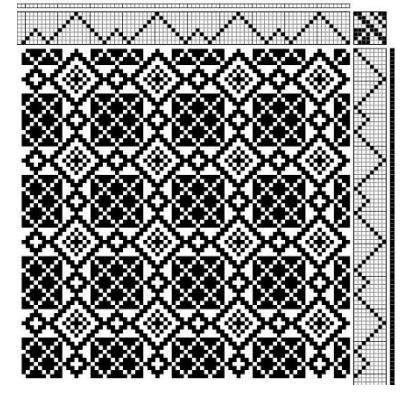

التصميم النسجي لنظام اللقي واللحمات

شكل **)7(**

شكل **)8(**

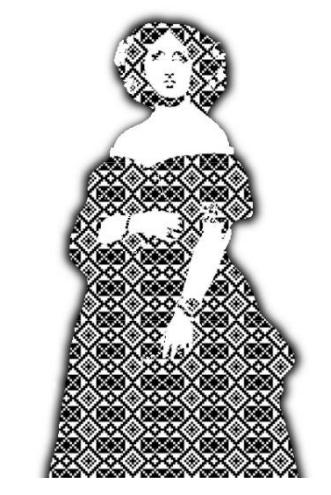

توقيع تصميم اللقي الزخرفي علي مساحات الشكل في الصورة العمل التاني **-:**

بورترية ذاتي للفنان بيتر بول روينز شكل)9(، وقد قامت الباحثة بإجراء تعديالت ببرنامج "photoshop "لتحويل اللوحة الي شكل وأرضية كما هو في شكل)10(، ثم قامت الباحثه بعمل مجموعة من التصميمات النسجية ببرنامج "weave point" لتطبيقها على البورترية واستخدام التنوع الناتج من تصميم نظام اللقي في أجزاء البورترية، ويستطيع النساج عند تنفيذ هذا العمل استخدام العديد من الأنظمة لنظام للحصول على زخارف متنوعة بأسلوب اللحمه الزائدة، ويالحظ من خالل استخدام نظام رفع متنوع انه يمكن الحصول علي زخارف مختلفة باللحمه الزائدة كما في منطقة القبعة ومنطقة الجسم، فالتركيب النسجي شكل)11( مستخدم في القبعة، والتركيب النسجي شكل)12( مستخدم في الجسم، كما هو موضح في شكل(13).

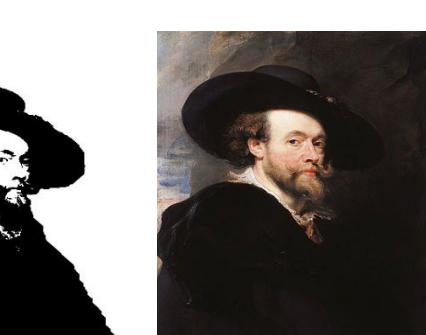

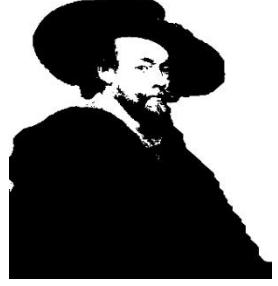

 شكل **)9() 6 1(** شكل **)10(** الصورة بعد التطبيق علي برنامج **Photoshop** بيتر بول روينز **–** صوره للفنان **– 1623**م زيت علي خشب **– 85.7**سم **× 62.2**سم معرض أستراليا الوطني

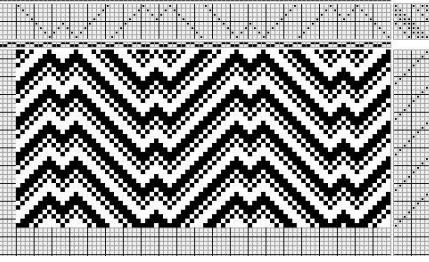

شكل **)11(**

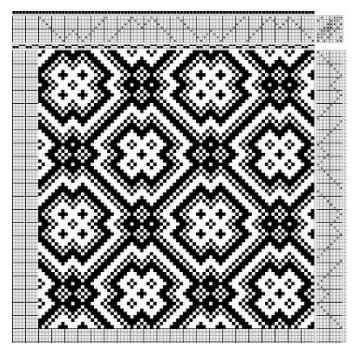

شكل **)12(**

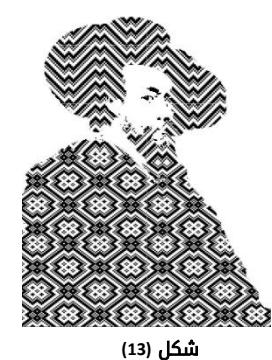

توقيع تصميم اللقي الزخرفي علي مساحات الشكل في الصورة

(16) https://www.wikiart.org/en/peter-paul-rubens/self-portrait-1623-0

# العمل الثالث **-:**

بورترية لامرأة للفنان روجير فان دير وايدن شكل(14)، وقد قامت الباحثة بإجراء تعديلات على صورة البورترية الأصلى لتحويله الى شكل وارضية من خالل برنامج "photoshop "كما في شكل)15(، ومن خالل تطبيق اللوحة ببرنامج "Photoshop "يتضح وجود مساحات من االبيض اكثر مما يتيح أستخدام أسلوب اللحمه الزائدة من المناطق القاتمة لتاكيد الشكل، حيث استخدمت اللحمه الزائدة في الأرضية، ثم قامت الباحثة بعمل التصميم النسجي ببرنامج "weave point" شكل(16) لتطبيقه على خلفية البورترية لجعل االرضية في هذا العمل تظهر علي حساب الشكل كما هو موضح في شكل(17).

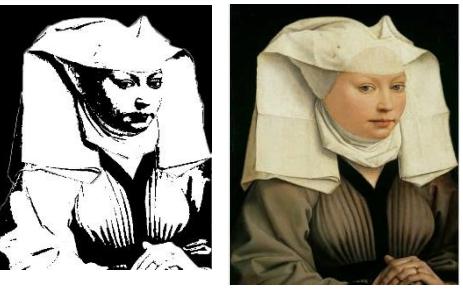

 شكل **)14() 7 1(** شكل **)15(** الصورة بعد التطبيق علي برنامج **Photoshop** روجير فان دير وايدن **–** صوره المرأة **– 1440**م زيت علي قماش**–49.3**سم **× 2.9** سم

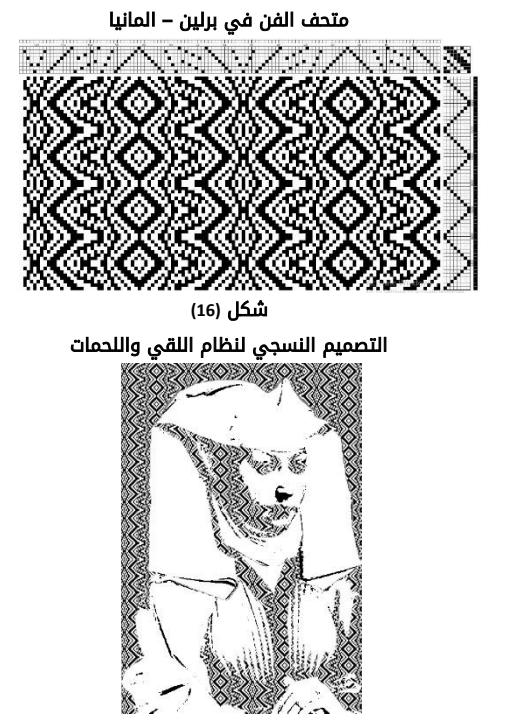

شكل **)17(** توقيع تصميم اللقي الزخرفي علي مساحات الشكل في الصورة

### نتائج البحث

- .1 أستخدام برامج التصميم أصبحت ُتشكل مدخل جديد أمام الفنانيين المصميين، حيث جعلت الباحثة أكثر تفاعلية مع التصميم، وأمدتها بأدوات تشكيلية معاصرة، تتفوق أحياًنا على أدوات التصميم التقليدية وأتضح ذلك من خالل نتائج التطبيقات في التصميم.
- .2 يفيد الكمبيوتر في مجال النسيج حتي أنه يصل الي حد التمكن المهاري من التحليل والصياغة التصميمية وتخيل المنتج النسجي بصورة نهائية قبل تنفيذة.
- .3 يمكن من خالل برنامجي "photoshop ، weavepoint "الحصول علي تصميمات لا نهائية من الأعمال الفنية من خلال التباديل والتوافيق بين أدوات البحث.

# توصيات البحث

### توصي الباحثة باآلتي -:

- .1 أستخدام الكمبيوتر في بعض مجاالت التخصص.
- .2 اضافة مقررات من البرمجيات الفنية الي كل دارسي الفن.
- .3 البحث وراء البرمجة الفنية حتي نصل الي كل ما نريده من أدوات مساعدة تسهل وتثري المجاالت الفنية المختلفة.
- 4. الإفادة من هذا البحث كأحد الأبحاث التى تقدم توضيحاً للإمكانات المتنوعة لأستخدام الحاسب الآلي في تخصص النسيج.

#### المراجع

### او ًال **:** الرسائل العلمية **-:**

- .1 أحمد خليل بغدادي 2007- : إبتكار نظام تجريبي لتصميم المنسوجات ، رسالة دكتوراه ، غير منشورة ، كلية فنون تطبيقية ، جامعه حلوان .
- .2 إسماعيل رأفت عمر أحمد 1982- : دراسة لنسجيات اخميم وكيفية األستفادة منها إبتكاريا في مجال النسيج ، رسالة دكتوراه ، غير منشورة ، كليه التربية الفنية ، جامعة حلوان .
- .3 توحيدة الطنطاوي اسماعيل الطنطاوي2013- : اإلفادة من فن الخداع البصري لصياغة لوحات نسجية مستحدثة بإستخدام لحمات بقايا األقمشة ، رسالة دكتوراه ، كلية التربية النوعية، جامعة عين شمس.
- .4 جمعة حسين عبد الجواد السيد1992- : إستحداث تصميمات من التأثيرات النسجية المتنوعة بطريقة اللقي الزخرفي علي نول المنضدة وتطبيقاتها في دور المعلمين ، رسالة ماجستير، كلية التربية الفنية ، جامعة حلوان .
- .5 جمعة حسين عبد الجواد السيد1997- : تطوير نول المنضدة إلستيعاب توليفات جديدة من التقنيات الوبرية والتراكيب النسجية الزخرفية ، رسالة دكتوراه ، كلية التربية الفنية ، جامعة حلوان .
- .6 حامد عبد الرؤوف عبد الحميد 1982- : إمكانية الحصول علي تأثيرات جمالية بارزة ومجسمة ومختلفة الأبعاد بإستخدام بعض الأساليب

(17)https://commons.wikimedia.org/wiki/File:Rogier\_van\_der\_Weyden\_- \_Portrait\_of\_a\_Woman\_with\_a\_Winged\_Bonnet\_-\_Google\_Art\_Project.jpg.

النسجية المختلفة ألقمشة المفروشات ، رسالة ماجستير ، غير منشورة ، كلية الفنون التطبيقية ، جامعة حلوان .

- 7. سامي حسين عبد الباقي 1988: استخدام الكمبيوتر في برمجة االمكانيات البنائية والجمالية لعملية التصميم النسجي لالقمشة تبعا للمتطلبات العصرية للمجتمع المصري ، رسالة دكتوراه ، غير منشورة ، كلية الفنون التطبيقية ، جامعة حلوان .
- .8 سماح محمد نبيل سليمان 2001- : حلول نسجية مبتكرة علي نول المنضدة لتحقيق تأثيرات تعتمد علي فلسفة الخداع البصري ، رسالة دكتوراه ، غير منشورة ، كلية التربية الفنية ، جامعة حلوان .
- .9 سمر سيد حسن عبد الرحمن 1999- : حلول نسجية مبتكرة للتشييف الناتج عن اللقي الزخرفي الثراء المعلقة النسجية ، رسالة ماجستير ، غير منشورة ، كلية التربية الفنية ، جامعة حلوان .
- .10 محمد هاني فخري 1985- : إستنباط نسجيات جديدة بأسلوب الزردخان علي نول المنضدة ، رسالة دكتوراه ، غير منشور ، كلية التربية الفنية ، جامعة حلوان.
- 11. نهاد محمد عز الدين مصطفى كامل-2013 : إستراتيجية حل المشكالت إلثراء جماليات تصميم السطح النسجي من خالل إستخدام الحاسب الآلي وفن الوسائط المتعددة ، رسالة دكتوراه ، كلية التربية الفنية ، جامعة حلوان .
- .12 هدي أحمد زكي 1976 : المنهج التجريبي في التصوير الحديث وما يتضمنه من أساليب إبتكارية وتربوية، رسالة دكتوراه ، غير منشورة ، كلية التربية الفنية ، جامعة حلوان .

#### ثانيًا **:** الكتب العربية **-:**

- .13 إيهاب بسمارك الصيفي 1992 : األسس الجمالية واإلنشائية للتصميم ، الكاتب المصري للطباعة والنشر ، ص115 .
- .14 ساميه احمد الشيخ واخرون 2006 : النسجيات اليدوية وتصميم المالبس ، الطبقة االولي ، الرياض ، مكتبة الرشد .

#### ثالثًا **:** البحوث **-:**

.15 محمد حافظ الخولي- 1989 : العناصر النباتية في الطبيعة والتراث كمصدر لتدريس أسس التصميم لطالب التربيه الفنية ، بحث مقدم الي موتمر االنسيا " الجمعية الدولية للتربية عن طريق الفن " ، كلية التربية الفنية ، جامعة حلوان .

#### رابعًا **:** المراجع االجنبية **-:**

- 16. Hoyold. O.-1970 : The Oxford to Art , Larendon Oxford.
- 17. Loan plath-1981 : the hand Weavers pattern Book , Dover publication,s. INC . New York .
- 18. Nancy Arthur Hoskins-1992 : weft- faced pattern weaves tabby to taquete ,in Association with the university of Washington press , settle and London .
- 19. Watson-1980 : textile design and colour , London .

#### خامسًا **:** المواقع االلكترونية **-:**

20. [https://www.adobe.com/aboutadobe/invrelations/pdfs/FY11\\_10-](https://www.adobe.com/aboutadobe/invrelations/pdfs/FY11_10-K_FINAL_Certified.pdf) [K\\_FINAL\\_Certified.pdf](https://www.adobe.com/aboutadobe/invrelations/pdfs/FY11_10-K_FINAL_Certified.pdf) . 2019/11/30 االطالع تاريخ -

- 21. https://artsandculture.google.com/entity/%D8%A8%D9%88%D8%B1 %D8%AA%D8%B1%D9%8A%D9%87/m01dv4h?hl=ar االطالع تاريخ - . 2019/12/10
- 22. https://www.engaginginteriors.uk/textile-designer-anni-albers-attate-modern/.2019/12/22 االطالع تاريخ
- 23. https://commons.wikimedia.org/wiki/File:Mona\_Lisa,\_by\_Leonardo\_ da\_Vinci,\_from\_C2RMF\_retouched.jpg – 2019/12/25 االطالع تاريخ
- 24. [https://www.almrsal.com/post-](https://www.almrsal.com/post-تاريخ) 2019/12/25 االطالع تاريخ
- 25. <https://www.wikiart.org/en/peter-paul-rubens/self-portrait-1623-0>
- 26. [https://www.wikiart.org/en/jean-auguste-dominique-ingres/portrait](https://www.wikiart.org/en/jean-auguste-dominique-ingres/portrait-of-madame-moitessier-standing)[of-madame-moitessier-standing](https://www.wikiart.org/en/jean-auguste-dominique-ingres/portrait-of-madame-moitessier-standing)
- 27. https://commons.wikimedia.org/wiki/File:Rogier\_van\_der\_Weyden\_ Portrait of a Woman with a Winged BonnetGoogle Art Project. ipg